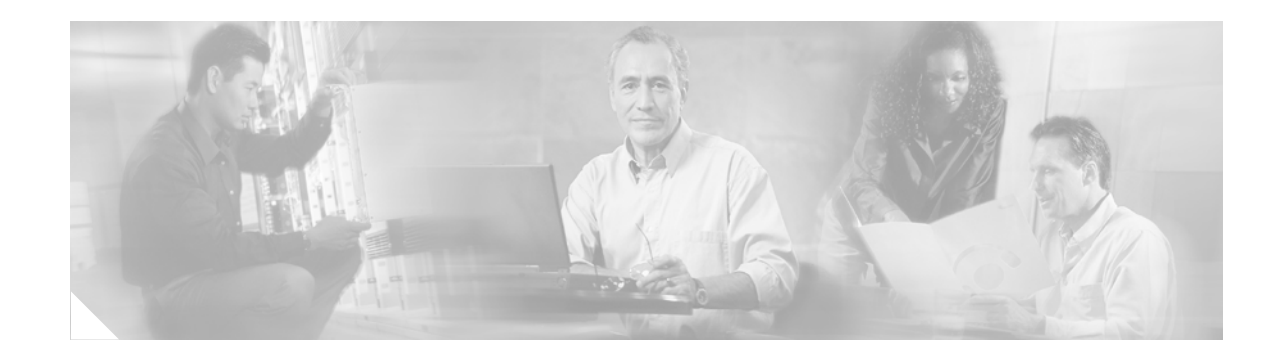

# **Loadsharing IP Packets over More Than Six Parallel Paths**

The Loadsharing IP Packets over More Than Six Parallel Paths feature increases the maximum number of parallel routes that can be installed to the routing table for multipath loadsharing.

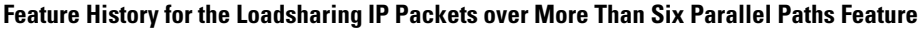

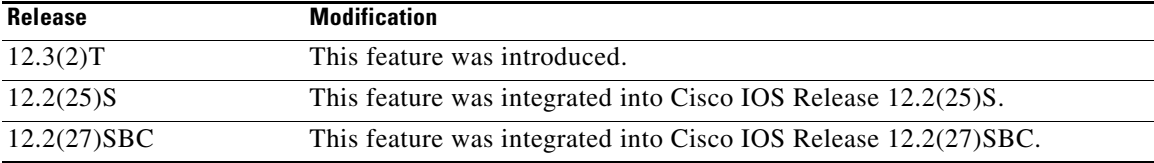

## **Finding Support Information for Platforms and Cisco IOS Software Images**

Use Cisco Feature Navigator to find information about platform support and Cisco IOS software image support. Access Cisco Feature Navigator at [http://www.cisco.com/go/fn.](http://www.cisco.com/go/fn) You must have an account on Cisco.com. If you do not have an account or have forgotten your username or password, click **Cancel** at the login dialog box and follow the instructions that appear.

# **Contents**

- [Restrictions for Loadsharing IP Packets over More Than Six Parallel Paths, page 2](#page-1-0)
- **•** [Loadsharing IP Packets over More Than Six Parallel Paths Overview, page 2](#page-1-1)
- **•** [Additional References, page 2](#page-1-2)
- **•** [Command Reference, page 3](#page-2-0)

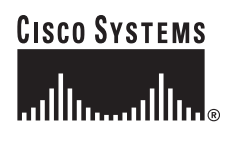

ן

# <span id="page-1-0"></span>**Restrictions for Loadsharing IP Packets over More Than Six Parallel Paths**

The Loadsharing IP Packets Over More Than Six Parallel Paths feature is only available in software images for supported platforms in Cisco IOS Release 12.3(2)T and later 12.3T releases.

# <span id="page-1-1"></span>**Loadsharing IP Packets over More Than Six Parallel Paths Overview**

The Loadsharing IP Packets over More Than Six Parallel Paths feature increases the maximum number of parallel routes that can be installed to the routing table. The maximum number has been increased from six to sixteen for the following commands:

- **• maximum-paths**
- **• maximum-paths eibgp**
- **• maximum-paths ibgp**

The output of the **show ip route summary** command has been updated to show the number of parallel routes supported by the routing table.

The benefits of this feature include the following:

- **•** More flexible configuration of parallel routes in the routing table.
- **•** Ability to configure multipath loadsharing over more links to allow for the configuration of higher-bandwidth aggregation using lower-speed links.

# <span id="page-1-2"></span>**Additional References**

For additional information related to multipath load sharing and the configuration of parallel routes, refer to the following references:

## **Related Documents**

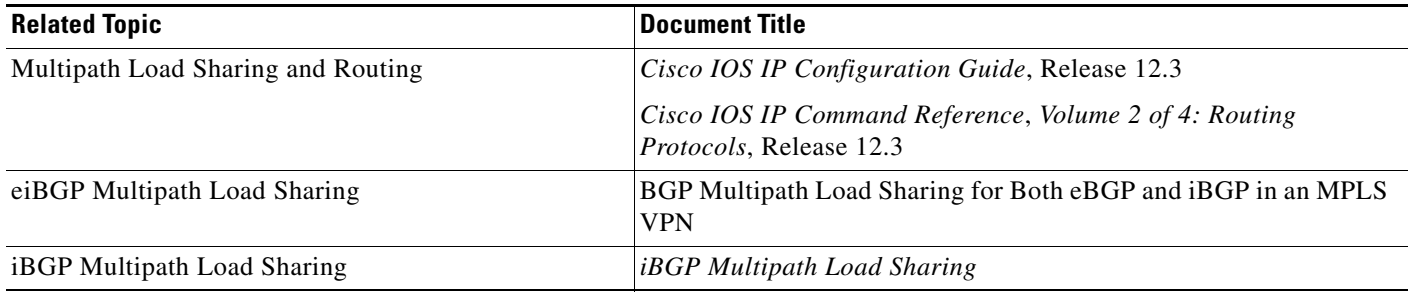

**The Contract of the Contract of the Contract of the Contract of the Contract of the Contract of the Contract of the Contract of the Contract of the Contract of the Contract of the Contract of the Contract of the Contract** 

## **MIBs**

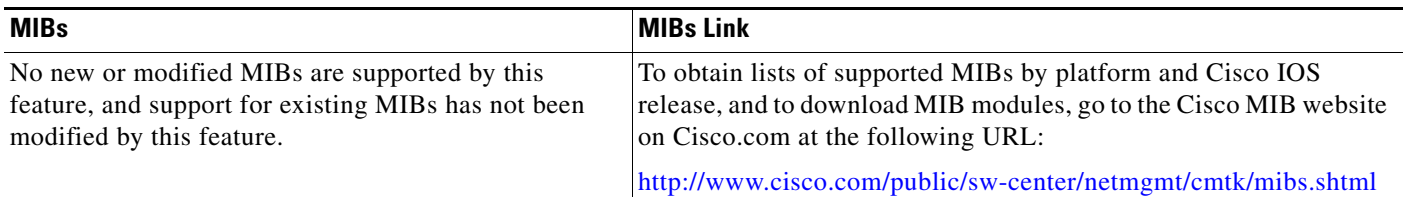

## **RFCs**

 $\overline{\phantom{a}}$ 

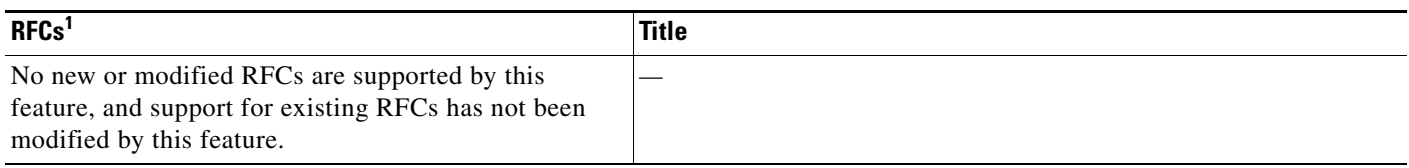

1. Not all supported RFCs are listed.

## **Technical Assistance**

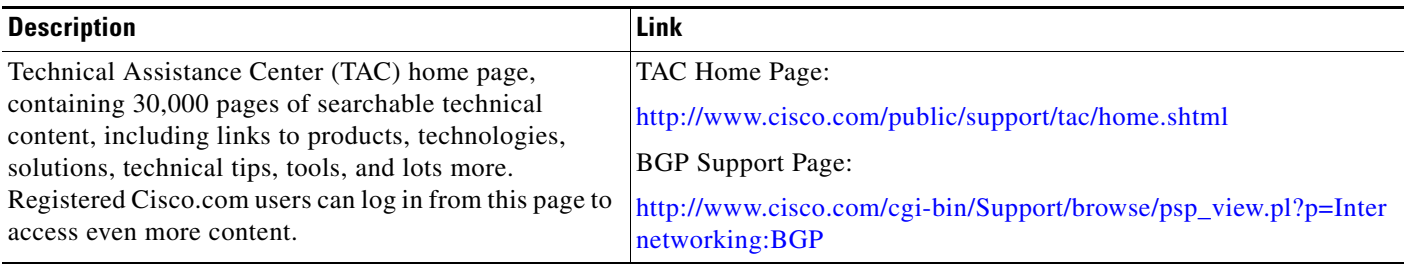

# <span id="page-2-0"></span>**Command Reference**

This section documents modified commands. All other commands used with this feature are documented in the Cisco IOS Release 12.3 command reference publications.

- **• [maximum-paths](#page-3-0)**
- **• [maximum-paths eibgp](#page-5-0)**
- **• [maximum-paths ibgp](#page-8-0)**
- **• [show ip route summary](#page-11-0)**

# <span id="page-3-0"></span>**maximum-paths**

To control the maximum number of parallel routes an IP routing protocol can support, use the **maximum-paths** command in router configuration mode. To restore the default value, use the **no** form of this command.

**maximum-paths** {[*number-of-paths*] [**import** *number-of-paths*] | [**import** *number-of-paths*]}

**no maximum-paths**

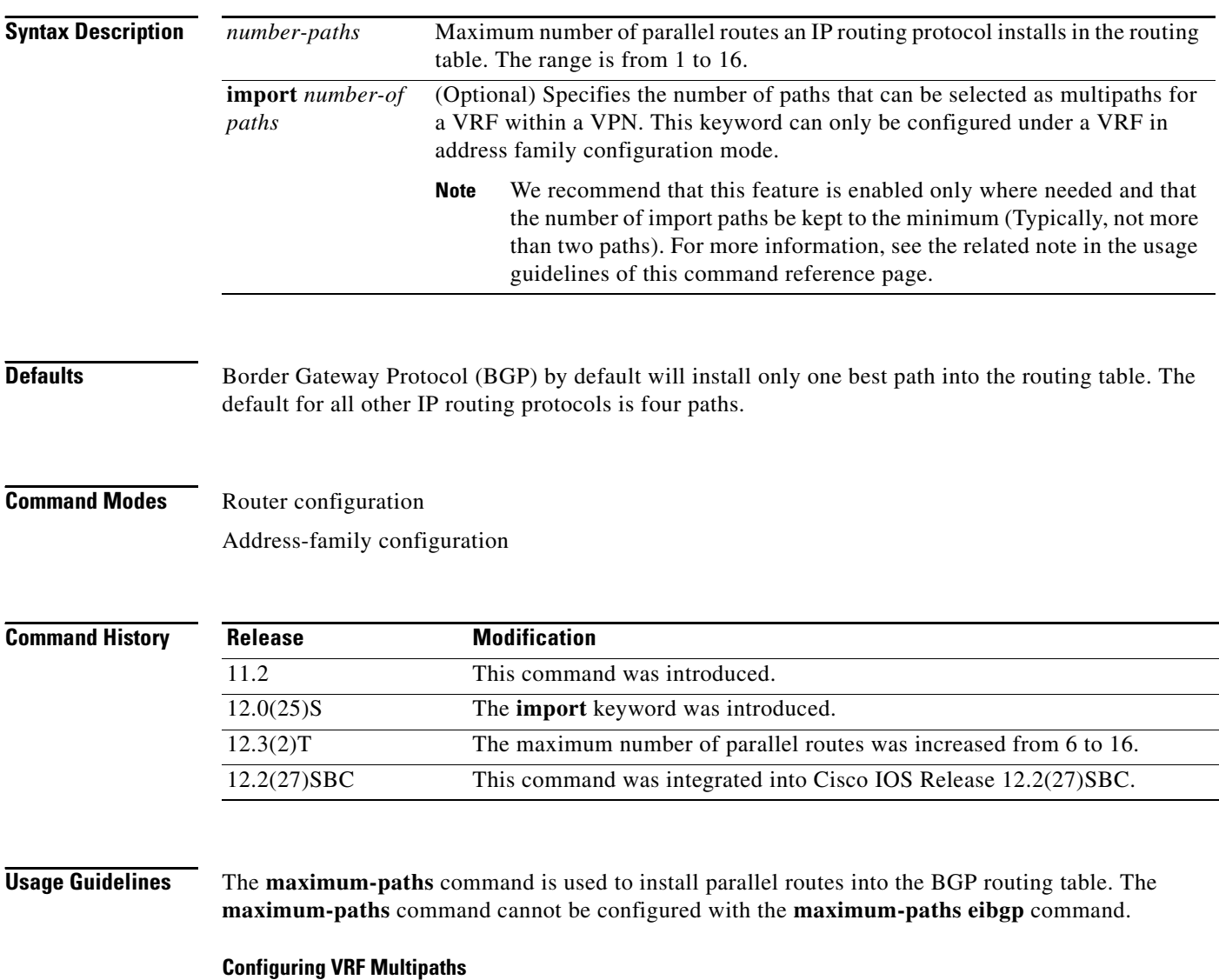

A VRF will import only one path (the best path) per prefix from the source VRF table, unless the prefix is exported with a different route-target. If the best path goes down, the destination will not be reachable until the next import event occurs, and then a new best path will be imported into the VRF table. The import event runs every 15 seconds by default.

 $\mathbf I$ 

The **import** keyword allows the network operator to configure the VRF table to accept multiple redundant paths in addition to the best path. This feature should be used when there are multiple paths with identical next hops available to ensure optimal convergence times. A typical application of this configuration option is to configure redundant paths in a network that has multiple route reflectors for redundancy.

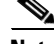

**Note** Configuring redundant paths with the **import** keyword can increase CPU and memory utilization significantly, especially in a network where there are many prefixes to learn and a large number of configured VRFs. It is recommended that this feature is only configured as necessary and that the minimum number of redundant paths are configured (Typically, not more than two).

**Examples** The following example configuration installs 2 parallel routes in the BGP routing table:

```
Router(config)# router bgp 100
Router(config-router)# maximum-paths 2
Router(config-router)# end
```
The following example configuration installs 6 parallel routes in the BGP routing table and 2 parallel routes in the VRF table:

```
Router(config)# router bgp 100
Router(config-router)# address-family ipv4 vrf vrf-name
Router(config-router-af)# maximum-paths 6 import 2
Router(config-router-af)# end
```
The following example configuration installs 2 parallel routes in the VRF table:

```
Router(config)# router bgp 100
Router(config-router)# address-family ipv4 vrf vrf-name
Router(config-router-af)# maximum-paths import 2
Router(config-router-af)# end
```
ן

# <span id="page-5-0"></span>**maximum-paths eibgp**

To configure multipath load sharing for external BGP (eBGP) and internal (iBGP) routes, use the **maximum-paths eibgp** command in address family configuration mode. To disable multipath load sharing for eBGP and iBGP routes, use the **no** form of this command.

**maximum-paths eibgp** *number* [**import** *number*]

**no maximum-paths eibgp** *number* [**import** *number*]

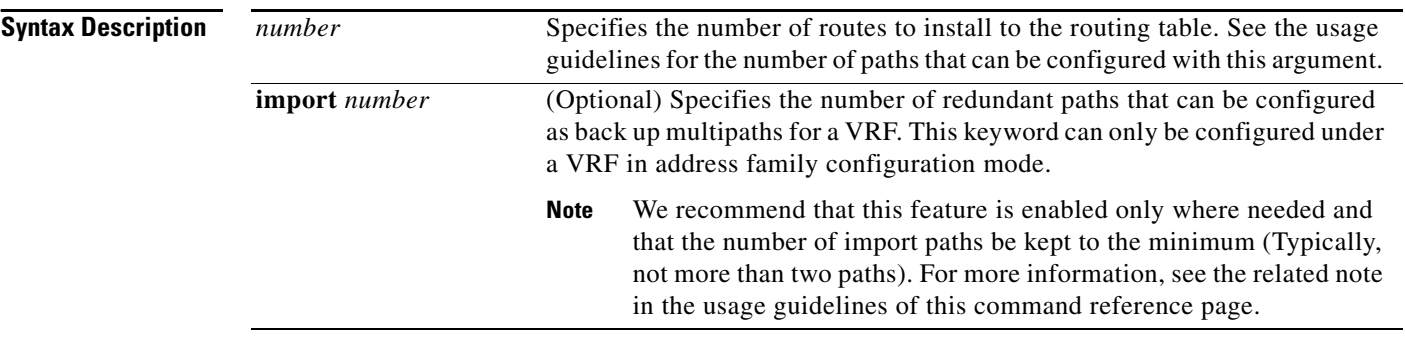

## **Defaults** Border Gateway Protocol (BGP) by default will install only one best path in the routing table.

**Command Modes** IPv4 VRF Address family configuration

**Command History Release Modification** 12.2(4)T This command was introduced. 12.0(24)S This command was integrated into Cisco IOS Release 12.0(24)S. 12.2(14)S This command was integrated into Cisco IOS Release 12.2(14)S. 12.0(25)S The **import** keyword was introduced. 12.2(13)T The **import** keyword was integrated into Cisco IOS Release 12.2(13)T. 12.2(14)S The **import** keyword was integrated into Cisco IOS Release 12.2(14)S. 12.2(27)SBC This command was integrated into Cisco IOS Release 12.2(27)SBC.

**Usage Guidelines** The **maximum-paths eibgp** command used to configure Border Gateway Protocol (BGP) multipath load sharing in an Multiprotocol Label Switching (MPLS) virtual private network (VPN) using eBGP and iBGP routes. This feature is configured under a VPN routing and forwarding instance (VRF) in address family configuration mode. The number of multipaths is configured separately for each VRF. The number of paths that can be configured is determined by the version of Cisco IOS software. The following list shows current limits:

- **•** Cisco IOS Release 12.0S based software: 8 paths
- **•** Cisco IOS Release 12.3T based software: 16 paths

**•** Cisco IOS Release 12.2S based software: 32 paths

The **maximum-paths eibgp** command cannot be configured with the **maximum-paths** or **maximum-paths ibgp** command because the **maximum-paths eibgp** command is a superset of these commands.

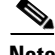

**Note** The configuration of this command does not override the existing outbound routing policy.

### **Configuring VRF Import Paths**

A VRF will import only one path (best path) per prefix from the source VRF table, unless the prefix is exported with a different route-target. If the best path goes down, the destination will not be reachable until the next import event occurs, and then a new best path will be imported into the VRF table. The import event runs every 15 seconds by default.

The **import** keyword allows you to configure the VRF table to accept multiple redundant paths in addition to the best path. An import path is a redundant path, and it can have a next hop that matches an installed multipath.This feature should be used when there are multiple paths with identical next hops available to ensure optimal convergence times. A typical application of this feature is to configure redundant paths in a network that has multiple route reflectors for redundancy.

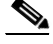

**Note** Configuring redundant paths with the **import** keyword can increase CPU and memory utilization significantly, especially in a network where there are many prefixes to learn and a large number of configured VRFs. It is recommended that this feature is only configured as necessary and that the minimum number of redundant paths are configured (Typically, not more than two).

**Examples** In the following example, the router is configured to install 6 eBGP or iBGP routes into the VRF routing table:

```
Router(config)# router bgp 40000
Router(config-router)# address-family ipv4 vrf YELLOW
Router(config-router-af)# maximum-paths eibgp 6
```
In the following example, the router is configured to install 4 equal-cost routes and 2 import routes (backup) in the VRF routing table:

```
Router(config)# router bgp 45000
Router(config-router)# address-family ipv4 vrf GREEN
Router(config-router-af)# maximum-paths eibgp 4 import 2
```
In the following example, the router is configured to install 2 import routes in the VRF routing table:

```
Router(config)# router bgp 50000
Router(config-router)# address-family ipv4 vrf ORANGE
Router(config-router-af)# maximum-paths eibgp import 2
```
**Note** Separate VRFs must be configured with different route distinguisher to support separate multipath configurations.

 $\mathsf I$ 

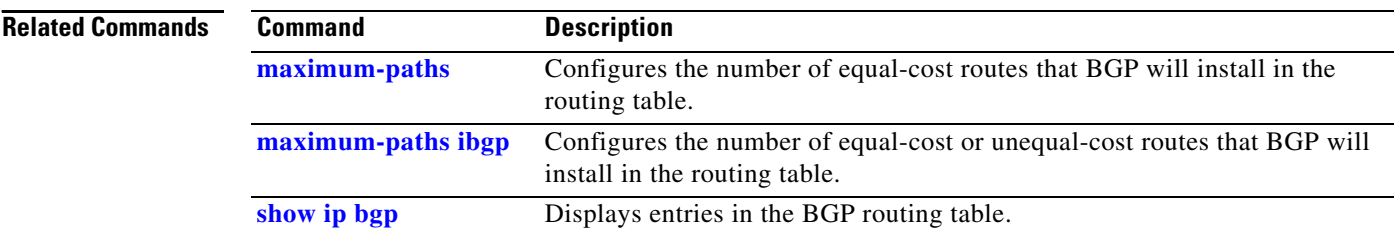

**9**

# <span id="page-8-0"></span>**maximum-paths ibgp**

 $\overline{\phantom{a}}$ 

To control the maximum number of parallel internal Border Gateway Protocol (iBGP) routes that can be installed in a routing table, use the **maximum-paths ibgp** command in router configuration mode. To restore the default value, use the **no** form of this command.

**maximum-paths ibgp** {[*number*] [**import** *number*] | [**import** *number*]}

**no maximum-paths ibgp** 

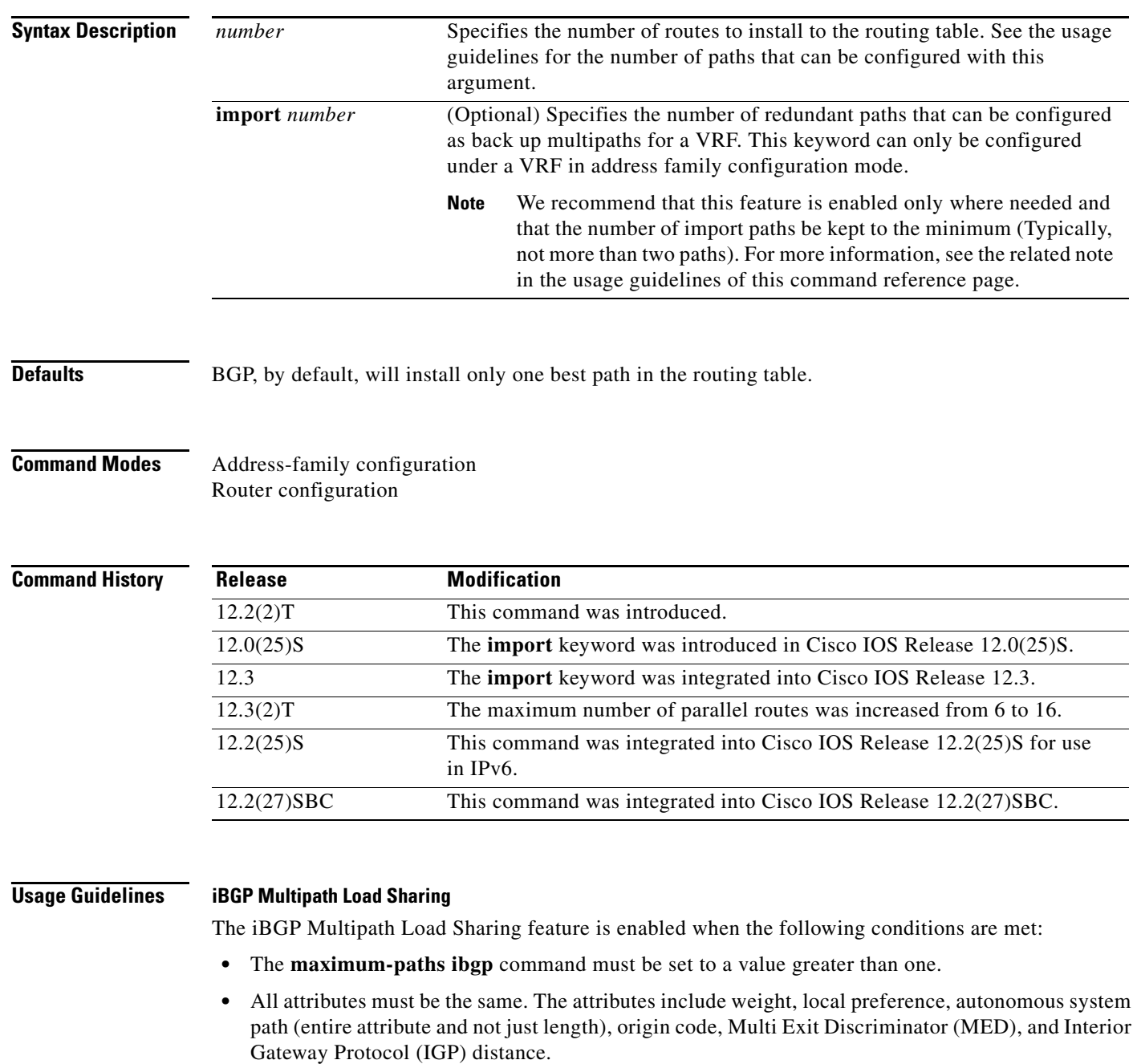

**•** The next hop router for each multipath must be different.

Even if the criteria are met and multiple paths are considered multipaths, a BGP-speaking router will still designate one of the multipaths as the best path and advertise this best path to its neighbors.

The number of paths that can be configured is determined by the version of Cisco IOS software. The following list shows current limits:

- **•** Cisco IOS Release 12.0S-based software: 8 paths
- **•** Cisco IOS Release 12.3T-based software: 16 paths
- **•** Cisco IOS Release 12.2S-based software: 32 paths

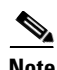

**Note** In IPv6, the **maximum-paths ibgp** command does not work for prefixes learned from iBGP neighbors that have been configured with the **send-label** keyword. If multiple routes exist for such prefixes, all of them are inserted into the RIB when the **maximum-paths ibgp** command is configured, but only one is used and no load balancing occurs between equal-cost paths.

The **maximum-paths ibgp** command works with 6PE only in Cisco IOS Release 12.2(25)S and subsequent 12.2S releases.

### **Configuring VRF Multipaths**

A VRF will import only one path (the best path) per prefix from the source VRF table, unless the prefix is exported with a different route-target. If the best path goes down, the destination will not be reachable until the next import event occurs, and then a new best path will be imported into the VRF table. The import event runs every 15 seconds by default.

The **import** keyword allows the network operator to configure the VRF table to accept multiple redundant paths in addition to the best path. This feature should be used when there are multiple paths with identical next hops available to ensure optimal convergence times. A typical application of this configuration option is to configure redundant paths in a network that has multiple route reflectors for redundancy.

**Note** Configuring redundant paths with the **import** keyword can increase CPU and memory utilization significantly, especially in a network where there are many prefixes to learn and a large number of configured VRFs. It is recommended that this feature is only configured as necessary and that the minimum number of redundant paths are configured (Typically, not more than two).

**Examples** The following example configuration installs 3 parallel iBGP paths in a non-Multiprotocol Label Switching (MPLS) topology:

```
Router(config)# router bgp 100
Router(config-router)# maximum-paths ibgp 3
```
The following example configuration installs 3 parallel iBGP paths in an MPLS Virtual Private Network (VPN) topology:

I

```
Router(config)# router bgp 100
Router(config-router)# address-family ipv4 unicast vrf RED
Router(config-route-af)# maximum-paths ibgp 3
```
The following example configuration installs 2 parallel routes in the VRF table:

```
Router(config)# router bgp 100 
Router(config-router)# address-family ipv4 vrf BLUE 
Router(config-router-af)# maximum-paths ibgp 2 import 2
```
Router(config-router-af)# **end** 

The following example configuration installs 2 parallel routes in the VRF table:

```
Router(config)# router bgp 100
Router(config-router)# address-family ipv4 vrf GREEN 
Router(config-router-af)# maximum-paths ibgp import 2
Router(config-router-af)# end
```
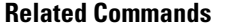

I

 $\overline{\phantom{a}}$ 

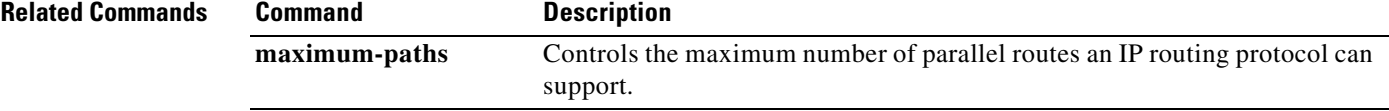

 $\mathbf I$ 

# <span id="page-11-0"></span>**show ip route summary**

To display the current state of the routing table, use the **show ip route summary** command in EXEC mode.

### **show ip route summary**

**Syntax Description** This command has no arguments or keywords.

**Command Modes** EXEC

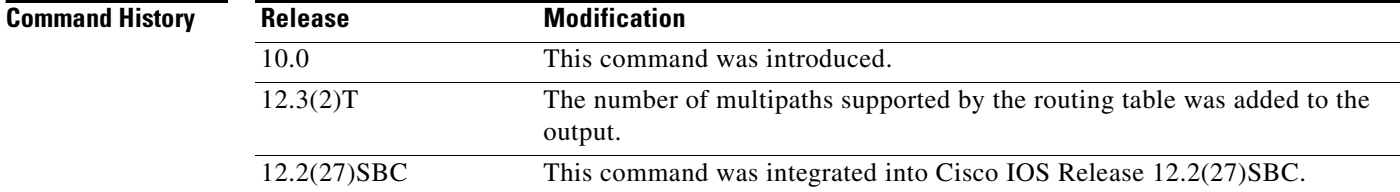

**Examples** The following is sample output from the **show ip route summary** command:

### Router# **show ip route summary**

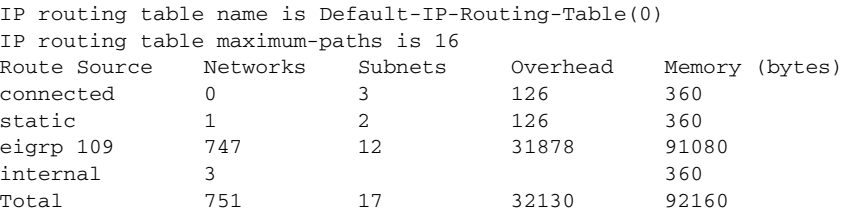

Table 1 describes the significant fields shown in the display.

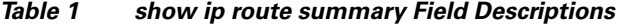

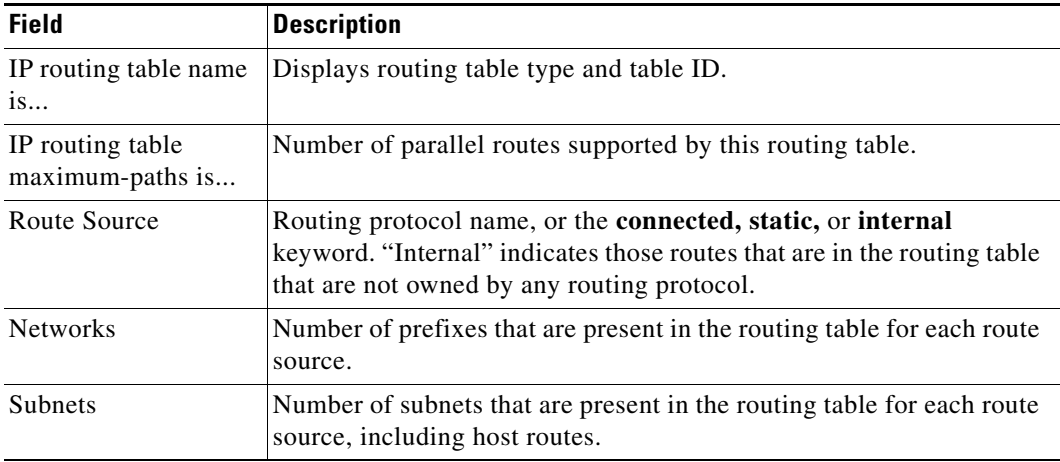

 $\mathsf{L}$ 

 $\Gamma$ 

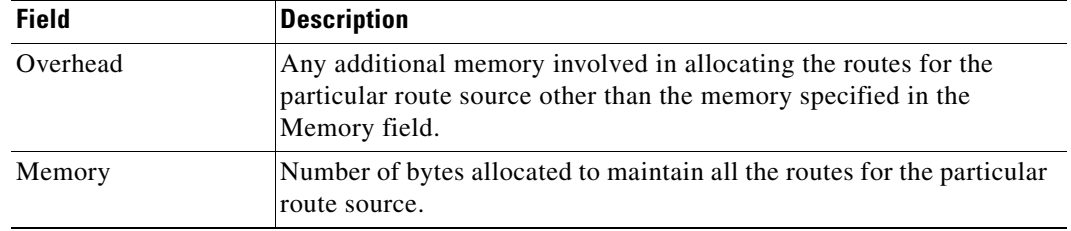

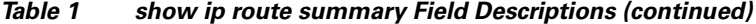

ן

CCVP, the Cisco logo, and Welcome to the Human Network are trademarks of Cisco Systems, Inc.; Changing the Way We Work, Live, Play, and Learn is a service mark of Cisco Systems, Inc.; and Access Registrar, Aironet, Catalyst, CCDA, CCDP, CCIE, CCIP, CCNA, CCNP, CCSP, Cisco, the Cisco Certified Internetwork Expert logo, Cisco IOS, Cisco Press, Cisco Systems, Cisco Systems Capital, the Cisco Systems logo, Cisco Unity, Enterprise/Solver, EtherChannel, EtherFast, EtherSwitch, Fast Step, Follow Me Browsing, FormShare, GigaDrive, HomeLink, Internet Quotient, IOS, iPhone, IP/TV, iQ Expertise, the iQ logo, iQ Net Readiness Scorecard, iQuick Study, LightStream, Linksys, MeetingPlace, MGX, Networkers, Networking Academy, Network Registrar, PIX, ProConnect, ScriptShare, SMARTnet, StackWise, The Fastest Way to Increase Your Internet Quotient, and TransPath are registered trademarks of Cisco Systems, Inc. and/or its affiliates in the United States and certain other countries.

All other trademarks mentioned in this document or Website are the property of their respective owners. The use of the word partner does not imply a partnership relationship between Cisco and any other company. (0711R)

Copyright © 2005 Cisco Systems, Inc. All rights reserved.